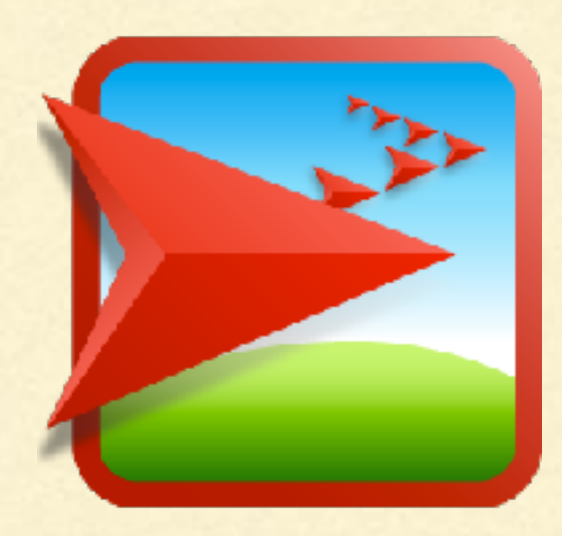

# NETLOGO TUTORIAL II

Lisa McManus NBHS STEM Club

## PROCEDURES

- A set of instructions is known as a procedure or a function
- Click on the 'NetLogo Code' tab: select all the text and delete (Ctrl-A and Delete)  $\blacksquare$
- Type the following and then press 'Recompile Code'  $\blacksquare$

```
to goBoom
   clear-all
   create-turtles 25 [set color red]
   ask turtles [
      pen-down
      forward 10
   ]
end
```
- Change to the observer context in the Command Center  $\blacksquare$
- **Type 'goBoom' and hit enter, try this a few times**
- Why does this procedure look slightly different each time?

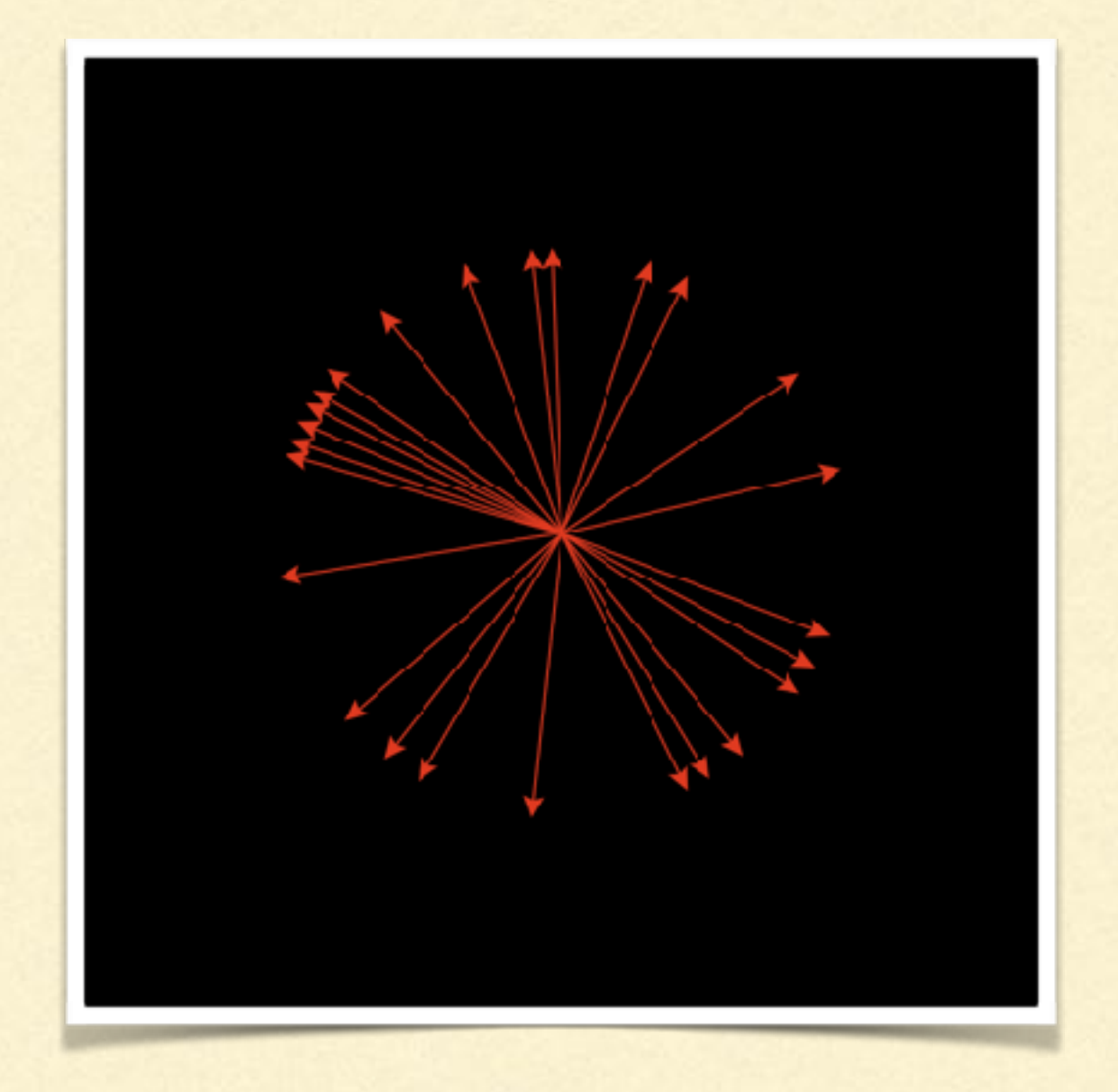

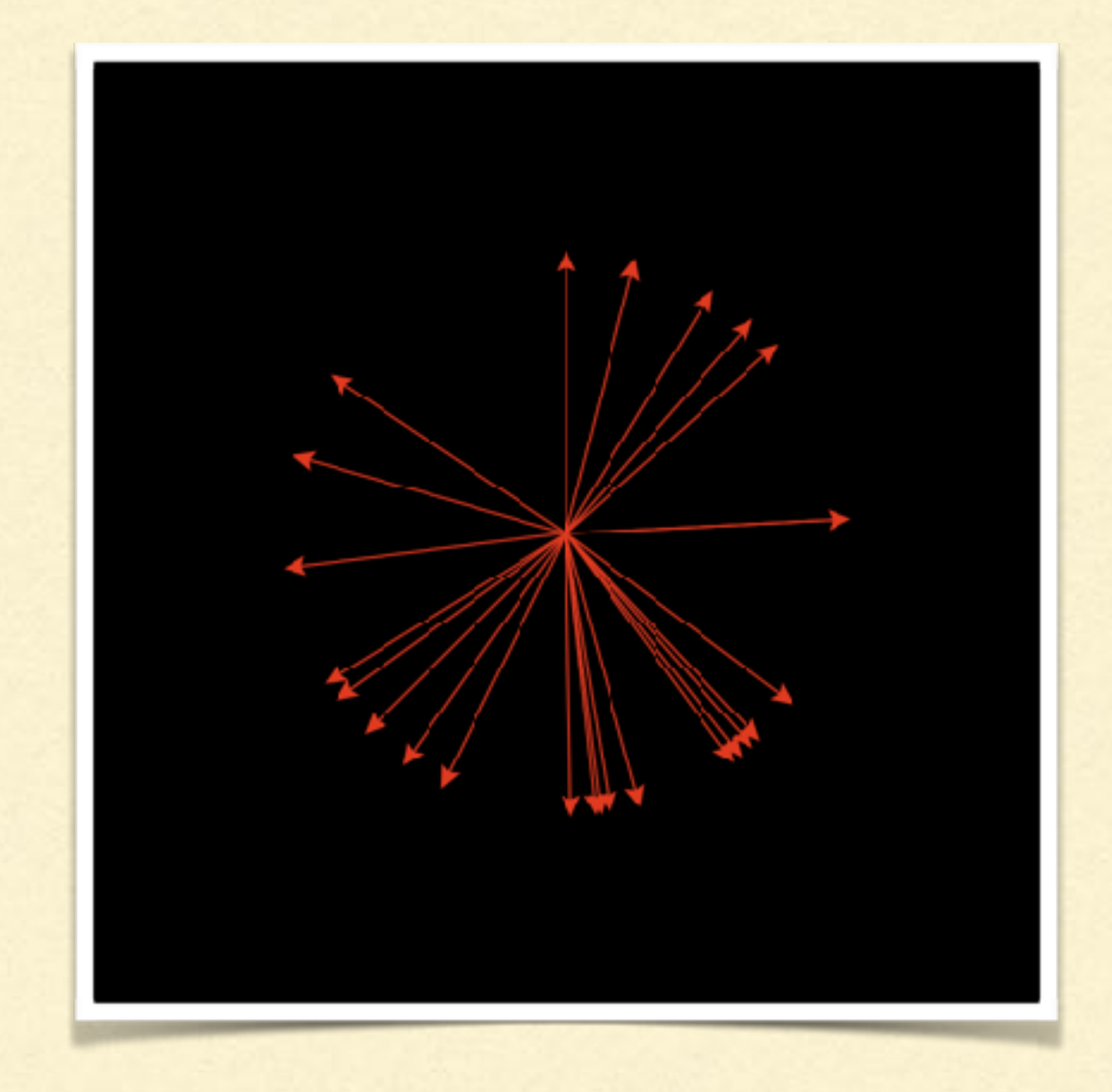

## HOW DO YOU MAKE THIS?

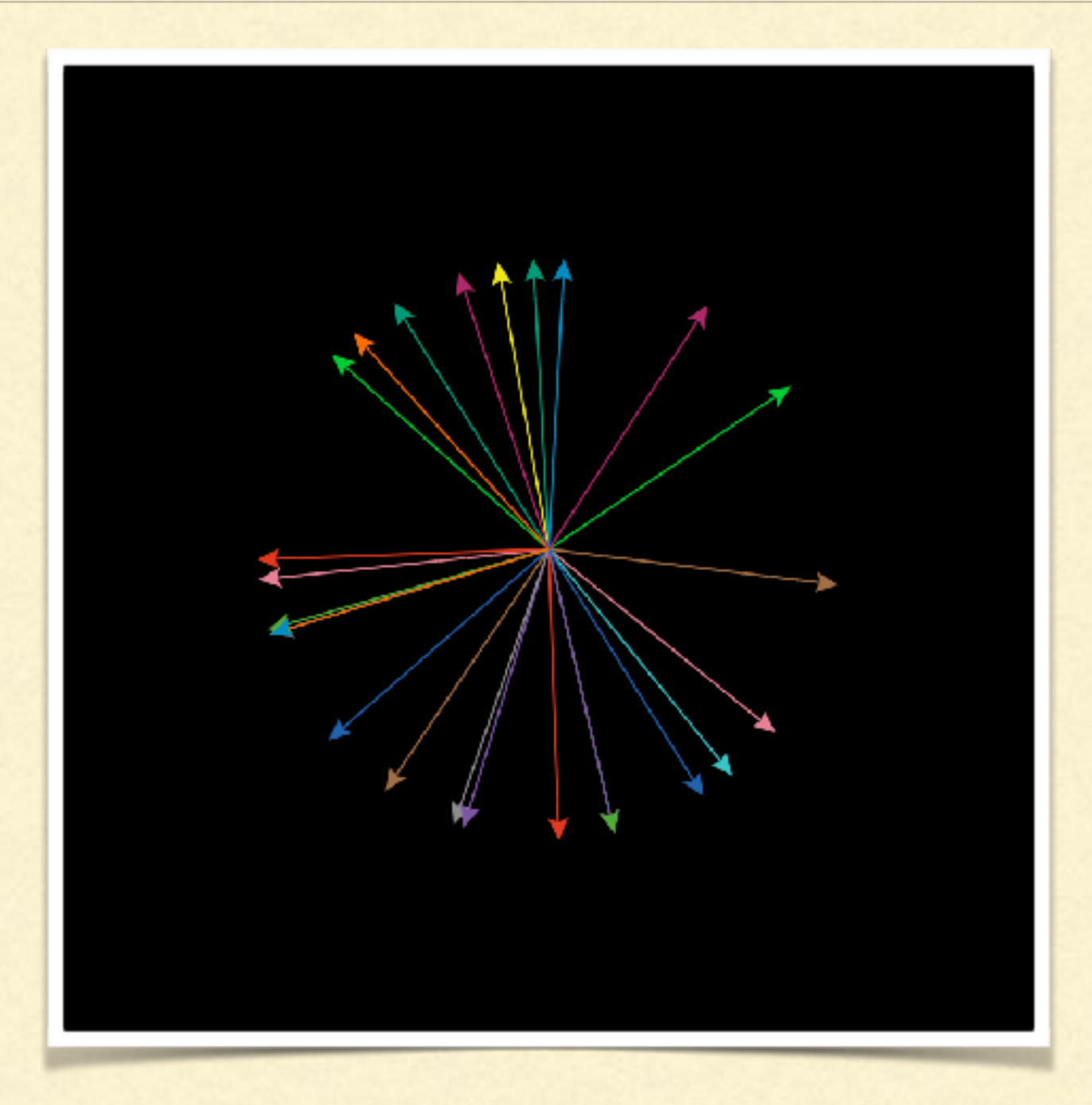

#### CORAL-ALGAE MODEL: VERSION 1.0

- Go back to the 'NetLogo Code' tab  $\blacksquare$
- Type the following and then press 'Recompile Code'

```
to setup-algae
  clear-all
   ask patch 0 0 [set pcolor green]
end
```
*to grow-algae ask patches with [pcolor = green] [ ask neighbors [set pcolor green] ] end*

- Make sure you press 'Recompile Code' every time you make a change! .
- Go back to the Command Center in the observer view п
- Enter **setup-algae** in the Command Center ■
- Enter **grow-algae** …. Try entering **grow-algae** several timesп
- Go back to the 'NetLogo Code' tab
- Type the following and then press 'Recompile Code' ш

```
to setup-algae
  clear-all
  ask n-of 10 patches [set pcolor green]
end
```

```
to grow-algae
  ask patches with [pcolor = green] [ ask neighbors [set pcolor 
  green] ]
end
```
- Make sure you press 'Recompile Code' every time you make a change!
- Go back to the Command Center in the observer view ■
- Enter **setup-algae** in the Command Center
- Enter **grow-algae** …. Try entering **grow-algae** several times

### ALGAE GROWTH

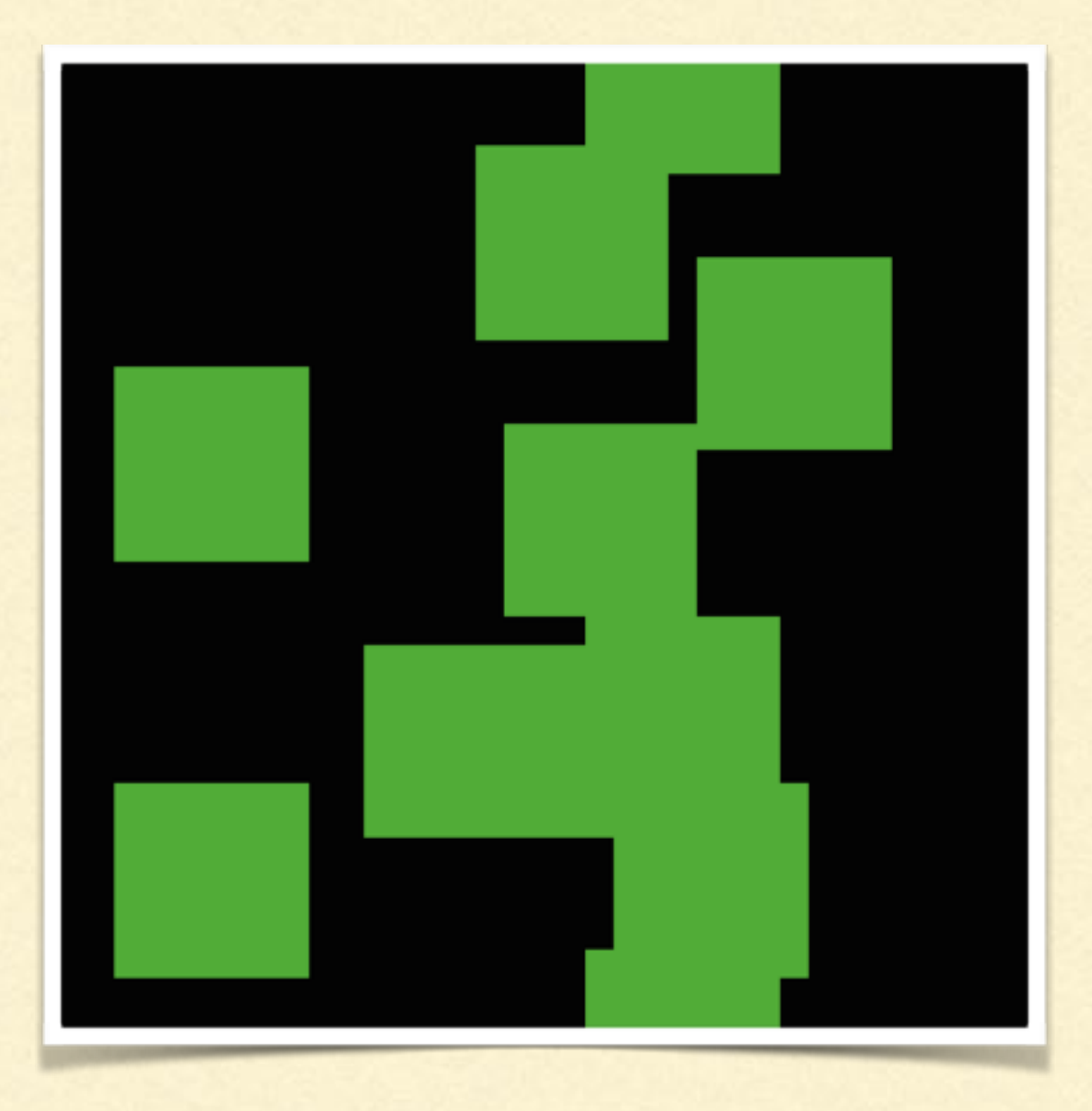

- Go back to the 'NetLogo Code' tab
- Type the following and then press 'Recompile Code' п

```
to setup-coral
  clear-all
  ask n-of 10 patches [set pcolor pink]
end
```
Let's change our code so that algae and coral can only grow on 'free ш space', which we represent with our black patches

```
to grow-algae
  ask patches with [pcolor = green] 
      [ ask neighbors [if pcolor = black [set pcolor green] ]
end
```
Let's change our code so that algae and coral can only grow on 'free space', which we represent with our black patches

 $\qquad \qquad \blacksquare$ 

```
to grow-algae
  ask patches with [pcolor = green] 
      [ ask neighbors [if pcolor = black [set pcolor green] ]
end
```

```
to grow-coral
  ask patches with [pcolor = pink] 
      [ ask neighbors [if pcolor = black [set pcolor pink] ]
end
```
In the **setup-coral** and **setup-algae** procedures, get rid of the 'clear-all' command since we are putting that into a new procedure

*to setup clear-all setup-algae setup-coral reset-ticks end*

*to go if ticks >= 20 [ stop ] grow-algae grow-coral end*

# REEF PLOT

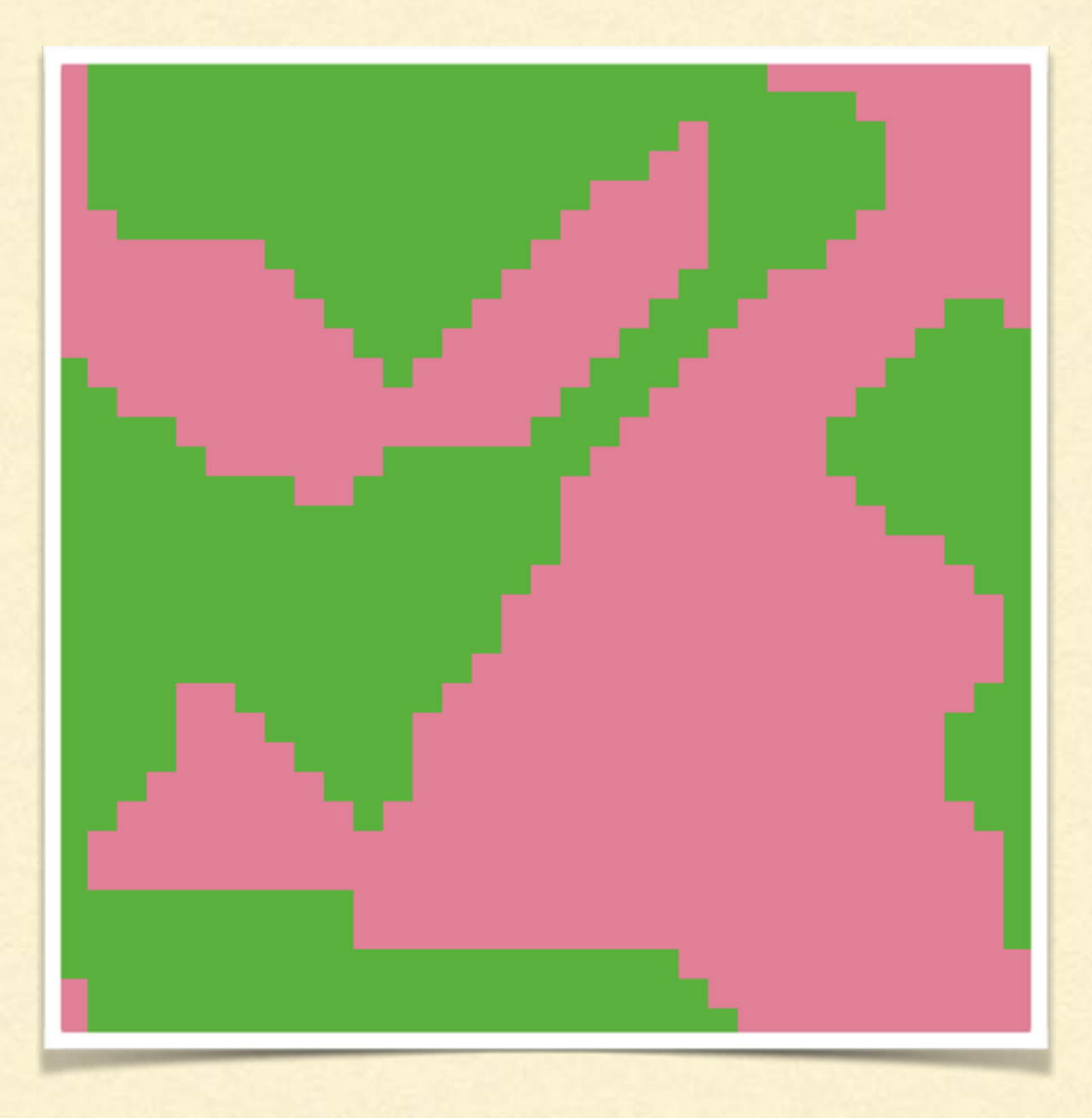